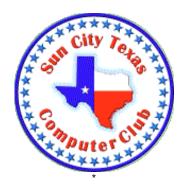

# 

# **Announcing: Candidates for 2019 Board of Directors**

#### **President**

- Steve Pope
- Myron (Doc) Downing

#### **Vice President**

No candidate

### **Secretary**

Stephanie Matlock

#### Treasurer

Dottie Mitchell

## **Membership Director**

Theresa Kettle

#### **SIG Director**

Geri Tease

### **Cyber Center Director**

Chick Gladwin

#### **Communications Director**

Bob Kissner

#### **Education Director**

Jan Miller

#### **Program Director**

No candidate

#### **Web Master**

Evelyn Fox

## **Help Center Director**

Vic VanAudenhove

Voting instructions will be announced the week of November 25.

## **Meetings this week:**

| No Monday presentation this week |               |                 |        |
|----------------------------------|---------------|-----------------|--------|
| Windows SIG *                    | Tue., Nov. 27 | 9:30 – 11:00 am | Atrium |
| First Time Homeroom              | Tue., Nov. 27 | 3:30 – 5:00 pm  | Annex  |

<sup>\*</sup> Subjects: Windows 10 October 2018 update; Year end Question and Answer

# 

## Classes this week:

### Important information - How to Cancel a class:

If you find that you are unable to pay for a class following registration, it is necessary to cancel the class and start again. Cancellation of a class when you have been unable to pay is done thru the CA website. Log in and you will be on the Resident Home page. On the right is a category called My Reservations. View the short video #2 on the Computer Club website under TRAINING-Registration Tips & Refunds for full instructions. There are other videos and tutorials on this site to help you with class registration.

| MAC Keynote   | Ted Ludlow      | Nov. 26, 29 & 30 | 9:00 – 11:00 am |
|---------------|-----------------|------------------|-----------------|
| Windows 10    | Mary Jane Berry | Nov. 26, 27 & 28 | Noon – 2:00 pm  |
| iPhone        | Phillip         | Nov. 26, 28, 29  | 2:00 – 5:00 pm  |
| Intermediate  | Pensabene       | & 30             |                 |
| MAC Text Edit | Jan Franklin    | Nov. 27 & 29     | 3:00 – 5:00 pm  |

## **CLASS REGISTRATION INFORMATION!!!!**

Check out the December and January Class Calendars

There is a shortened class schedule in December. January has a full listing---check it out today!!!!

Remember, we have a new Power Point class in December!!! Registration will close 9 pm November 30 so register now!!!

Check the class listings below and the Calendars on the club website---you must login to view & register for classes. If in doubt about class content, check the Class Descriptions on the club website under TRAINING.

| <b>December Classes</b>              | January Classes      |
|--------------------------------------|----------------------|
| iPhone Basic                         | Windows 10           |
| iPhone/iPad Photo<br>Post Processing | Windows Basic Skills |
| Excel-Pivot Tables                   | Cloud Computing      |
| MS 2010 Power Point<br>101           | iPhone Texting       |
| Mac-Maintenance<br>Basics            | iPhone Basics        |
| iTunes for Windows & Mac             | iPhone Intermediate  |
| Mac Email Advanced                   | Facebook             |
|                                      | Photoshop Elements 1 |
|                                      | Mac-Pages            |
|                                      | Mac-Intro            |
|                                      | Mac-Photos           |
|                                      | Mac-Review of        |
|                                      | Methods              |
|                                      | Mac-Safari           |

## **Reference Information:**

See the Computer Club's pages at <a href="www.sctxcompclub.org">www.sctxcompclub.org</a> for all of the Club's vital information.